# Process Mapping

FOR EFFICIENCY & CROSS-TRAINING

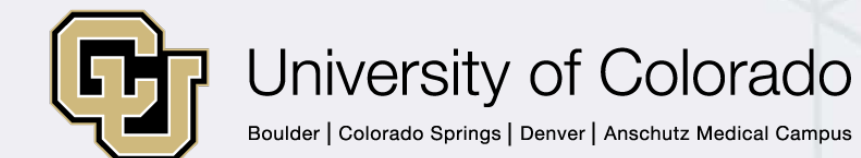

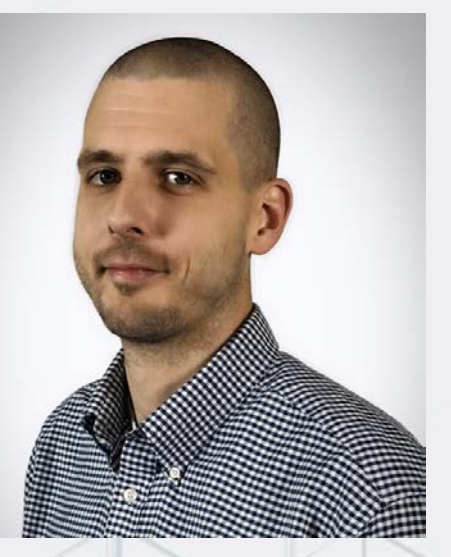

### Sam Lester

FINPRO HELP DESK TRAINING **CONSULTANT** Office of University Controller **System** 

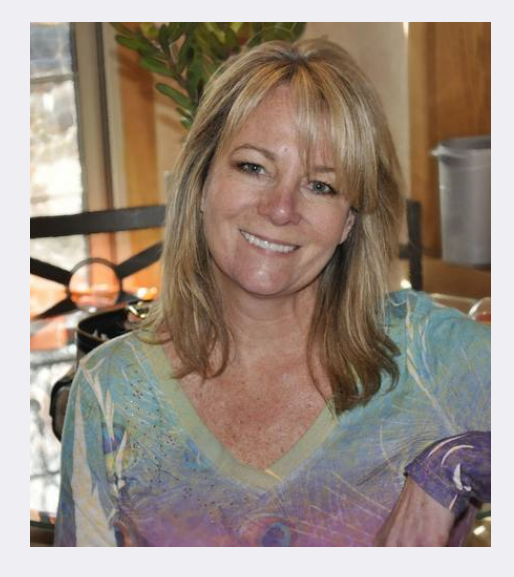

## Kathy Illian

DIRECTOR OF FINANCE & ADMINISTRATION Department of Neurology Anschutz Medical Campus

# How this webinar works

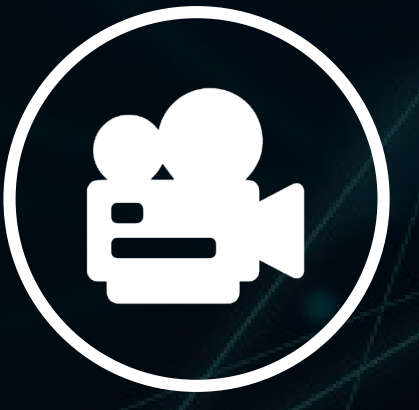

We'll share a recording of this webinar

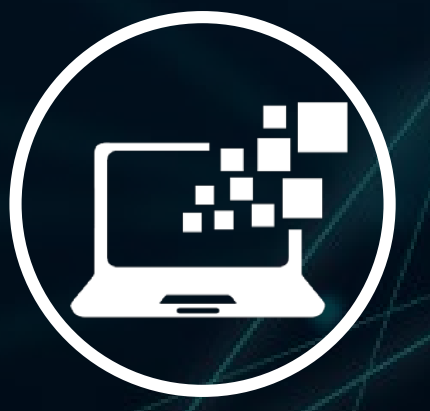

### We'll have some interactive polls (let's try one right now!)

### CPAs: You must answer all 3 poll questions presented during the webinar in order to request CPE credit

## Poll Question

How does your organization train new staff?

# Now on to the show!

# Why did Kathy start process mapping?

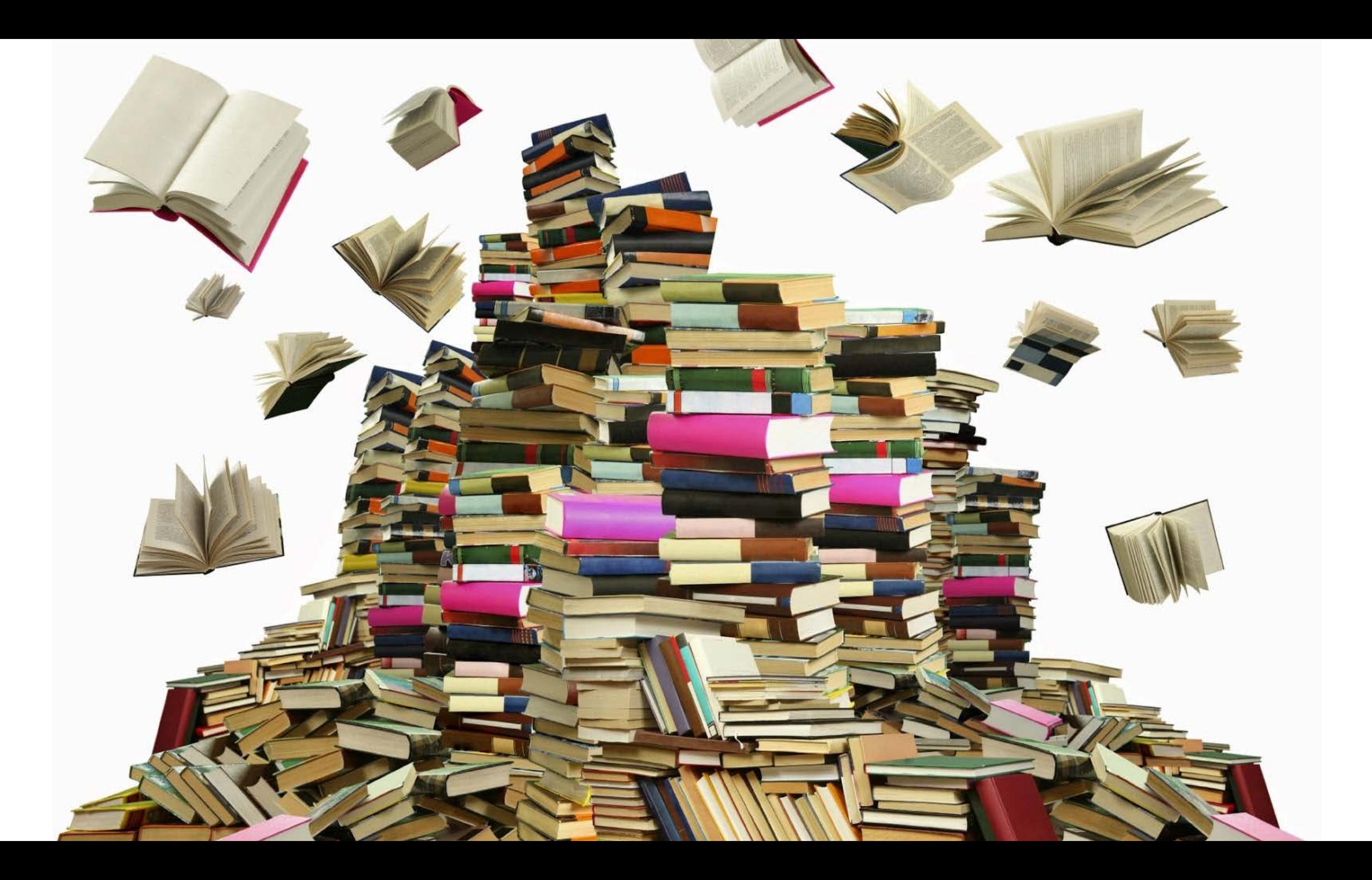

THE NEW YORK TIMES BESTSELLER

### THE CHECKLIST MANIFESTO

HOW TO GET THINGS RIGHT

PICADOR

**ATUL GAWANDE** BESTSELLING AUTHOR OF BETTER AND COMPLICATIONS

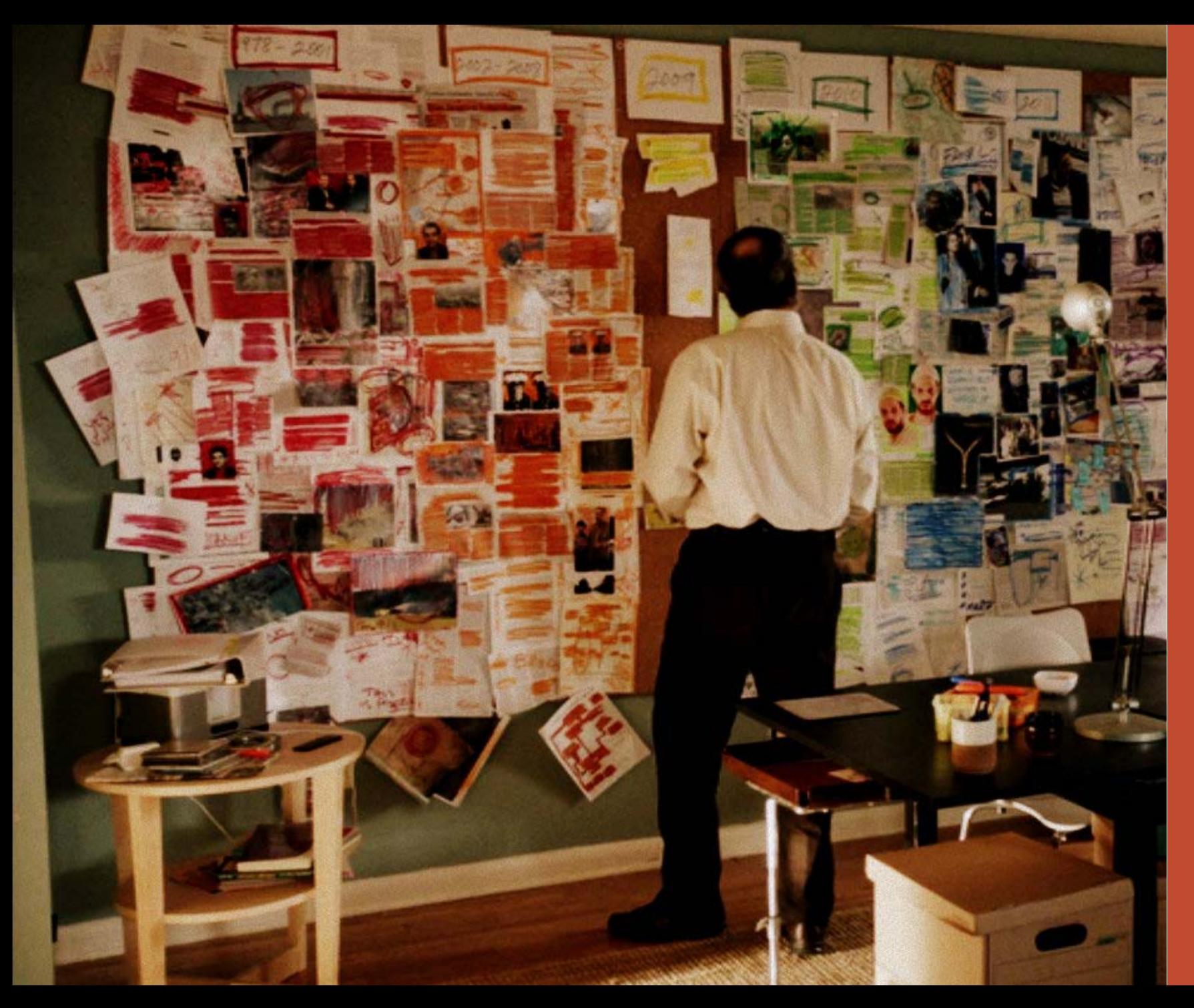

In order to improve a process you must first understand it!

# What exactly is Process Mapping?

#### **Cross Functional Flowchart Template**

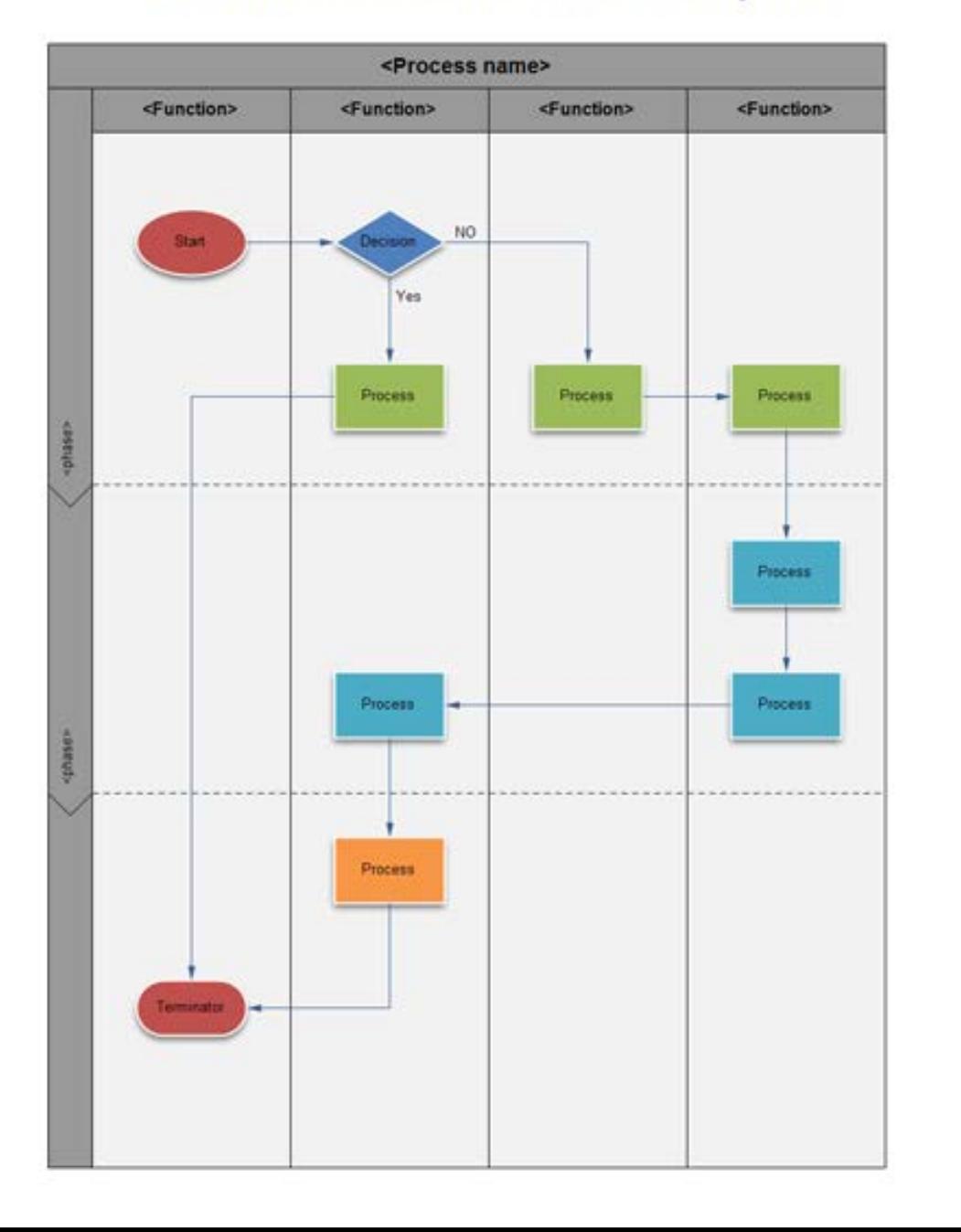

Process Mapping is the development of vertical swim lane diagrams that detail, in a visual fashion, the tasks, decisions, and timeline of each work function, by each participant or organization involved. These maps are developed by a diverse group of administrative personnel, some of whom have no prior knowledge of the function – perfect for the objectivity needed.

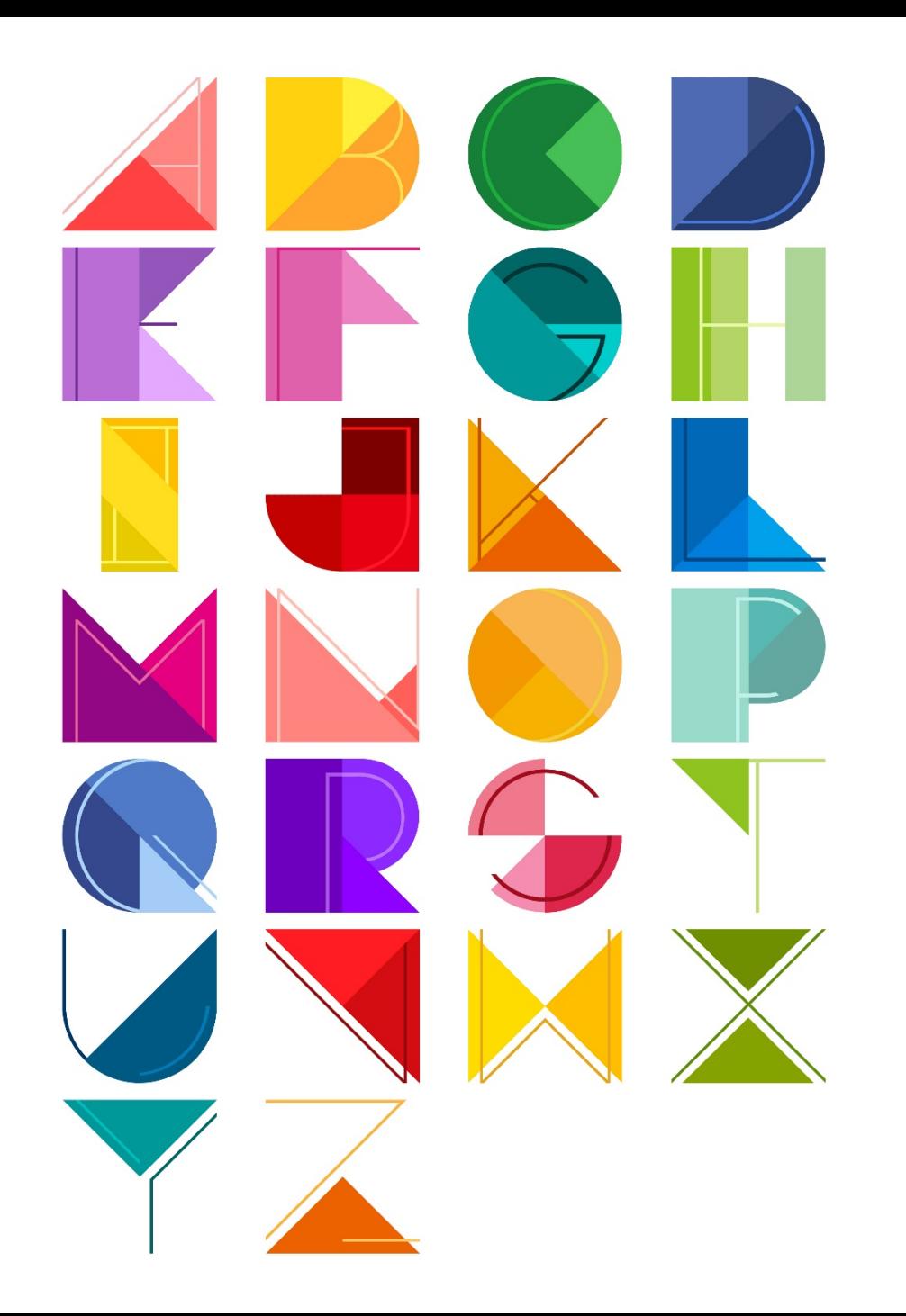

Why use symbols, shapes and colors?

"It's best that you do not go into this office space because you do not have a badge and that means you are not allowed to enter."

vs

STO

People learn faster and better from words and pictures, as opposed to words alone

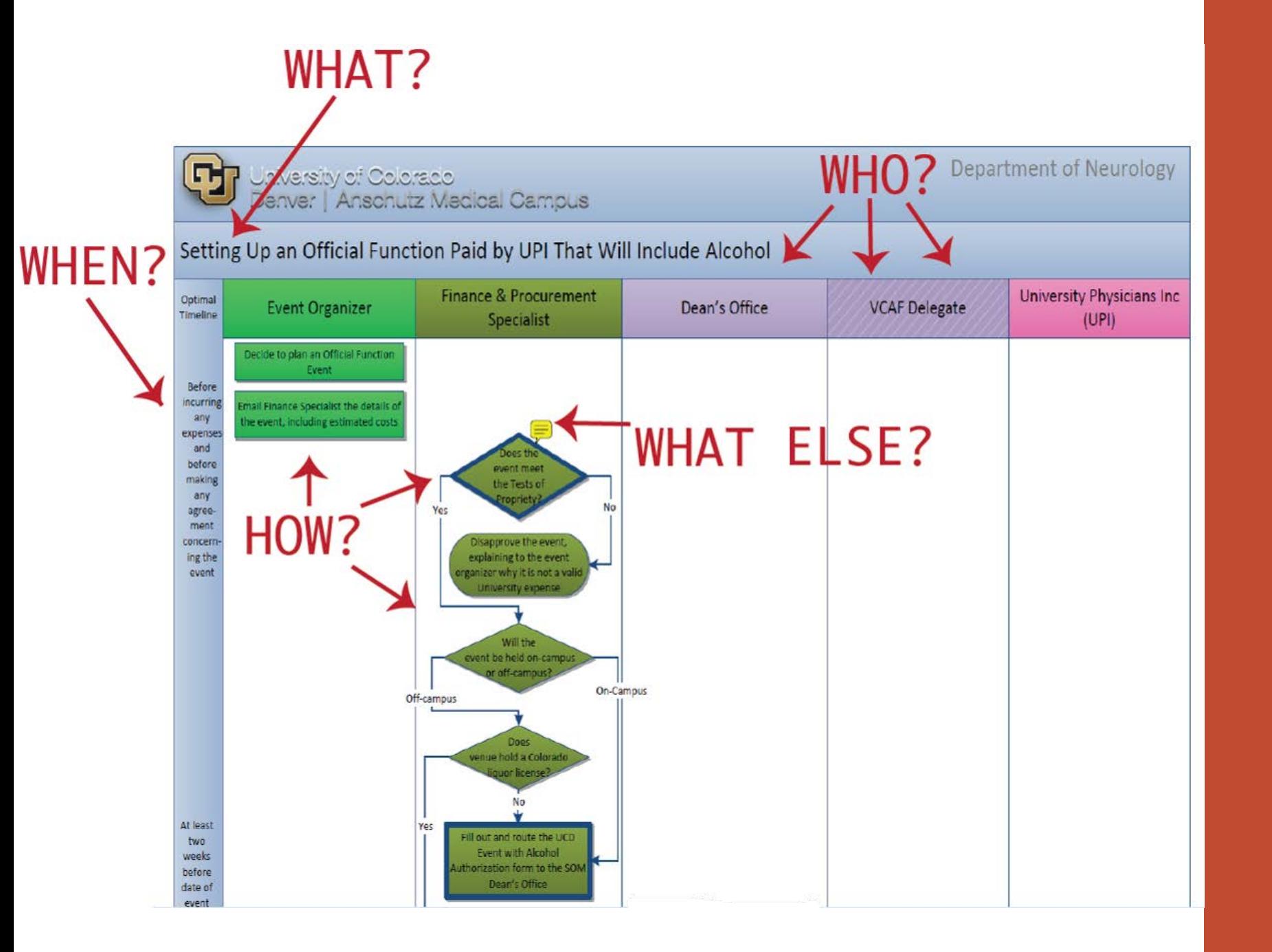

A process map gives you all the details, in order, of a function

## Poll Question

What are the traits of a well-trained employee?

# The goals of process mapping

Develop training materials that shorten the learning curve for (and instill confidence in) new hires

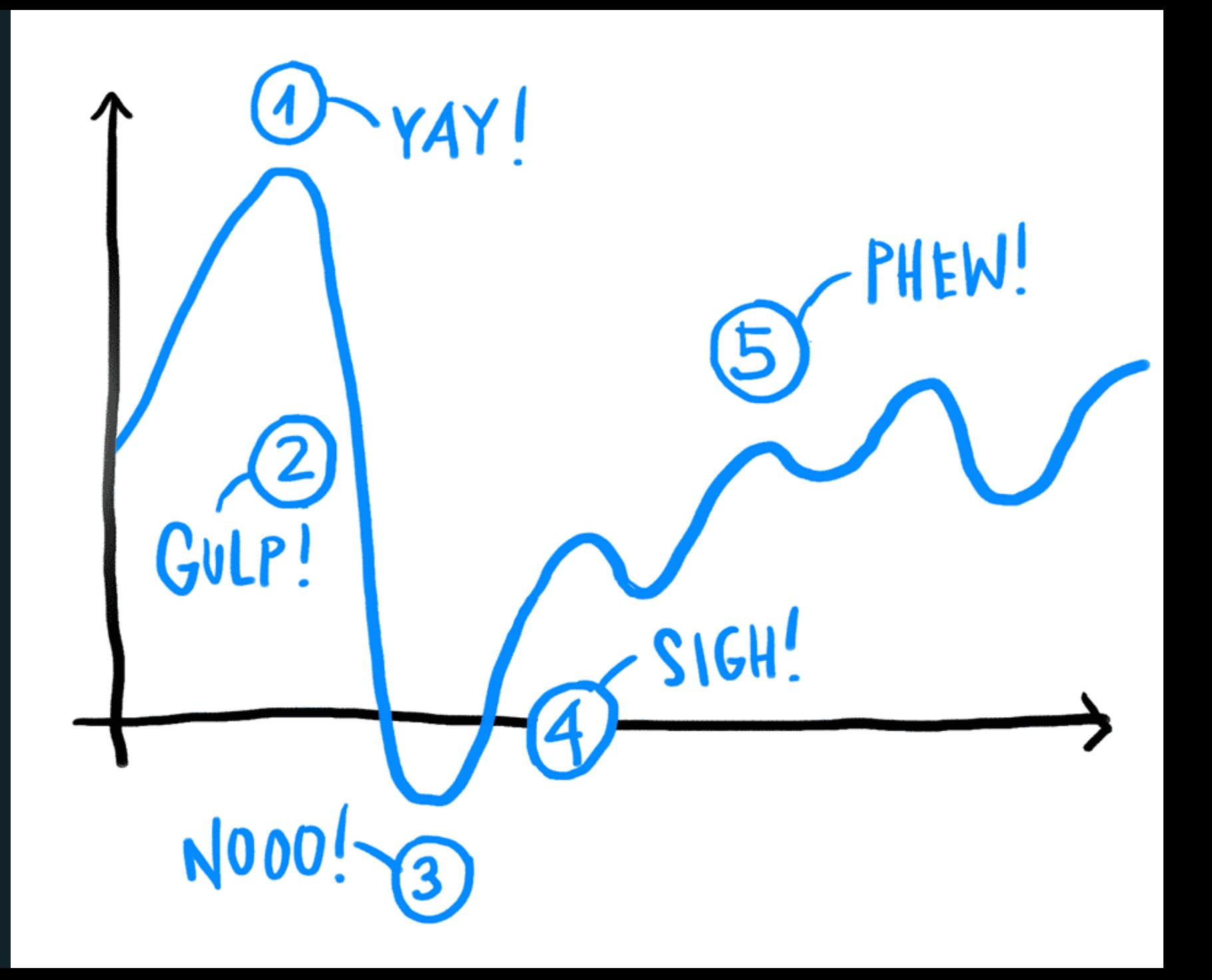

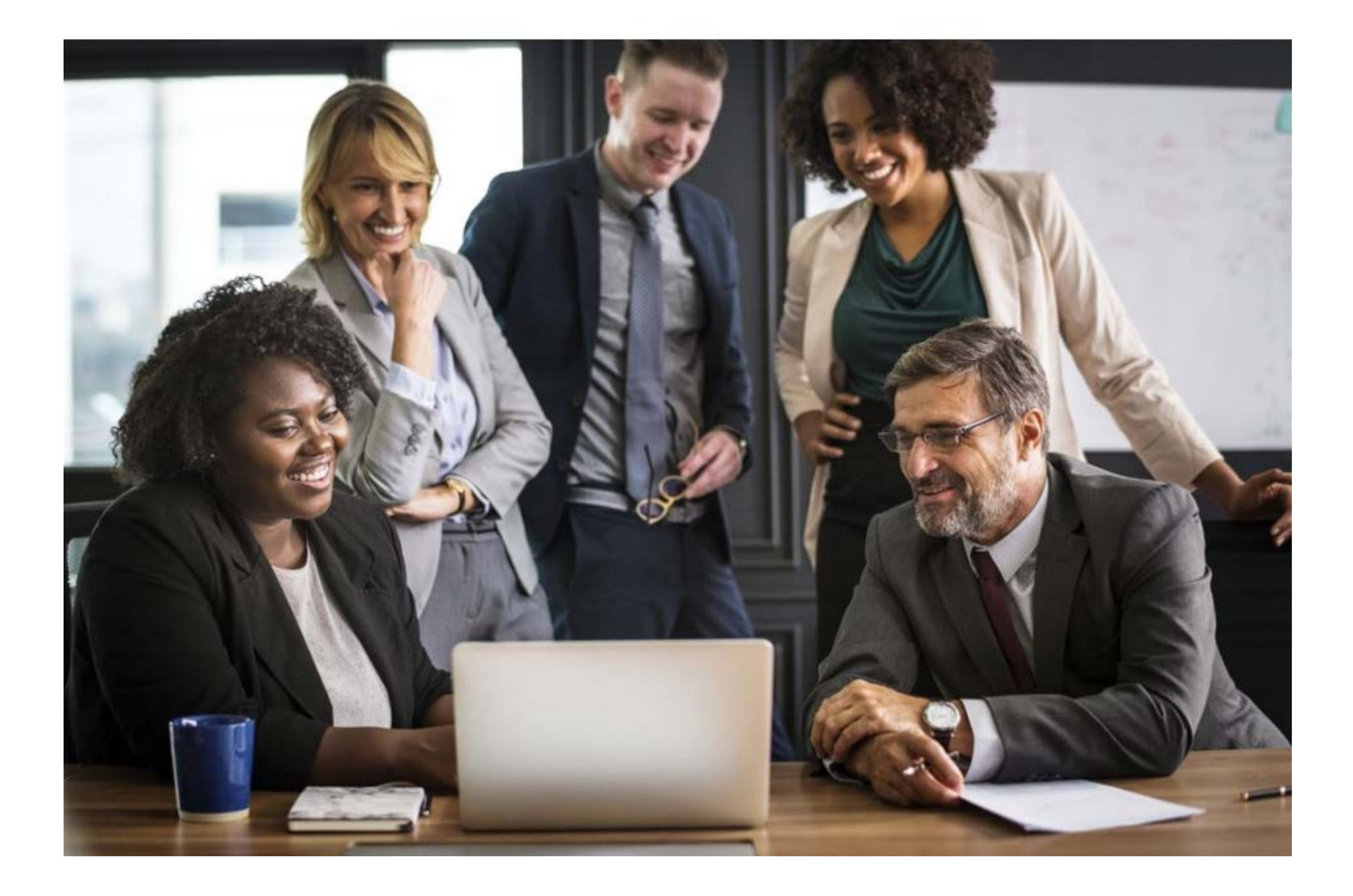

**Capture institutional** knowledge

Provide checklists for critical functions to ensure deadlines are met

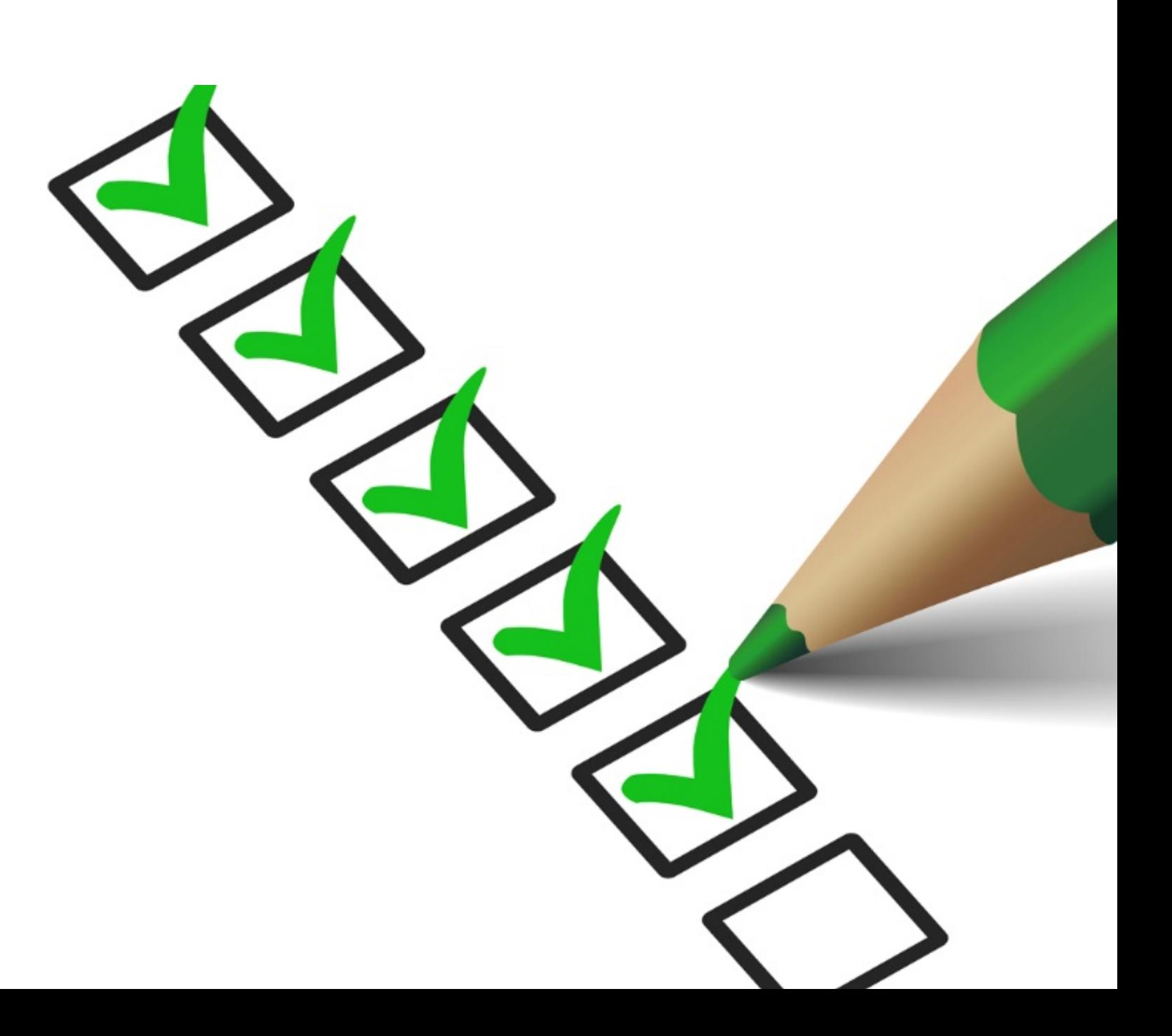

## What can process mapping do for you?

In addition to providing "How Tos," Process Mapping development has a few unanticipated but welcome outcomes

Teaches and encourages system thinking

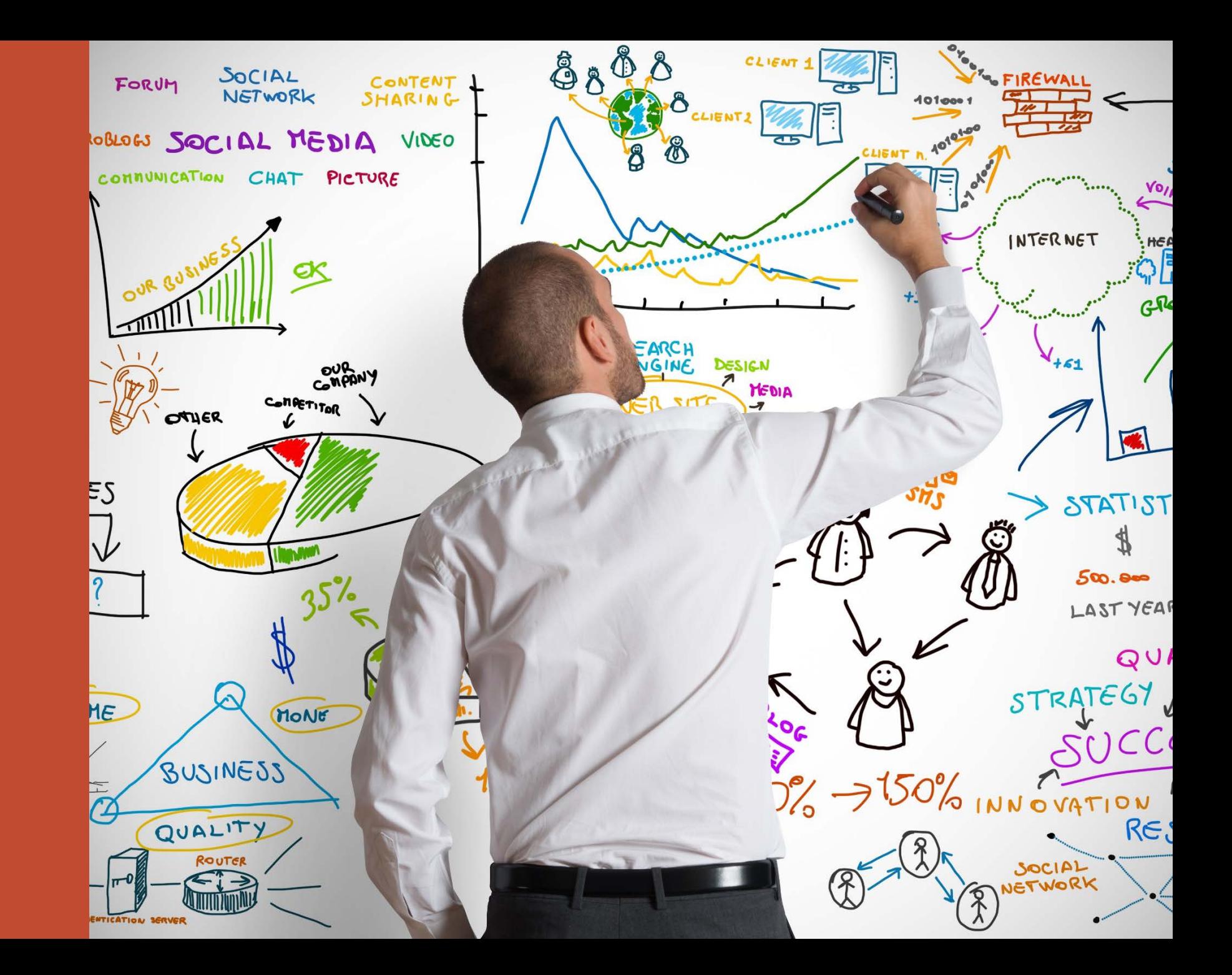

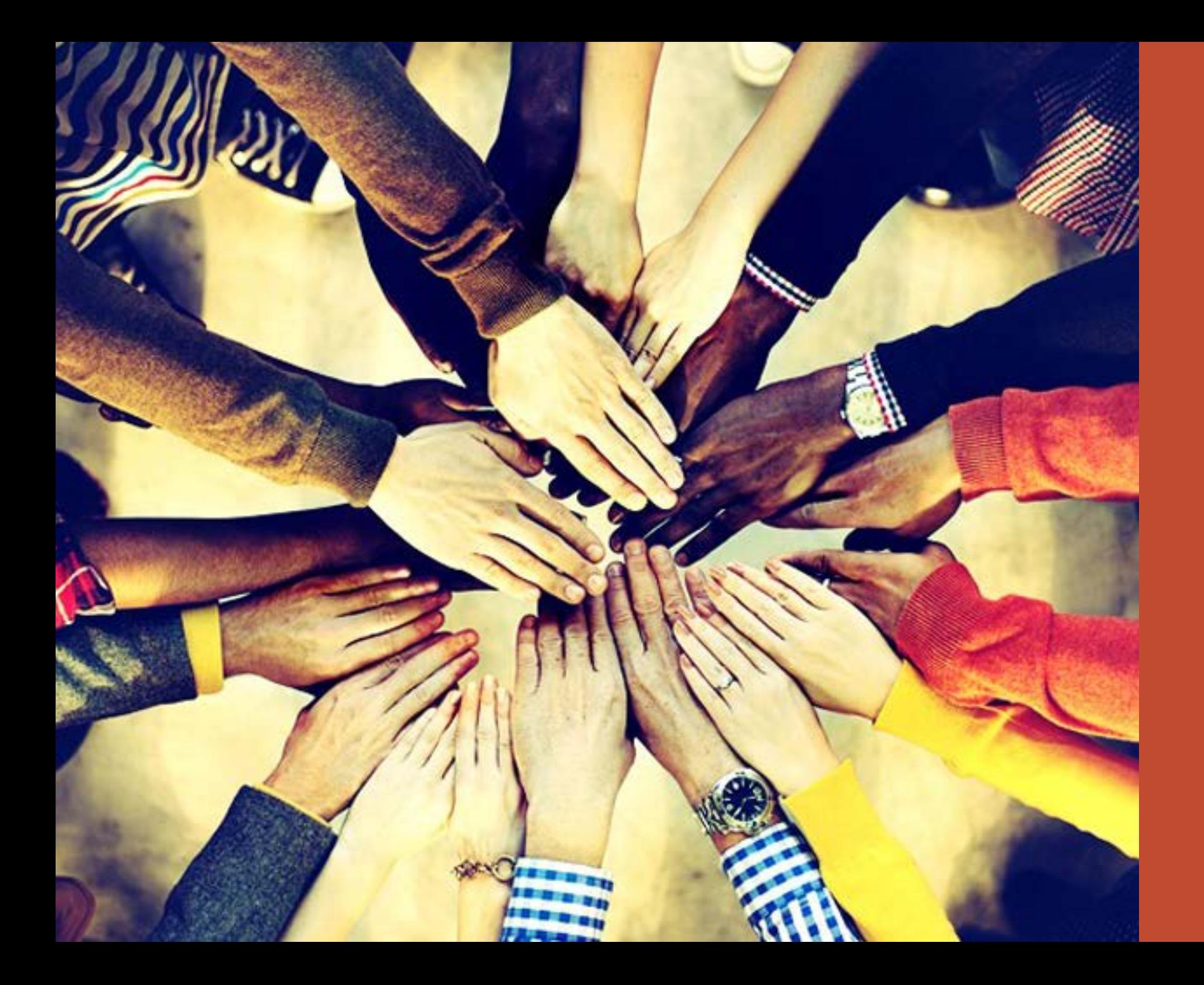

Fosters a team spirit

Offers an opportunity for all employees to practice critical-thinking and problem-solving

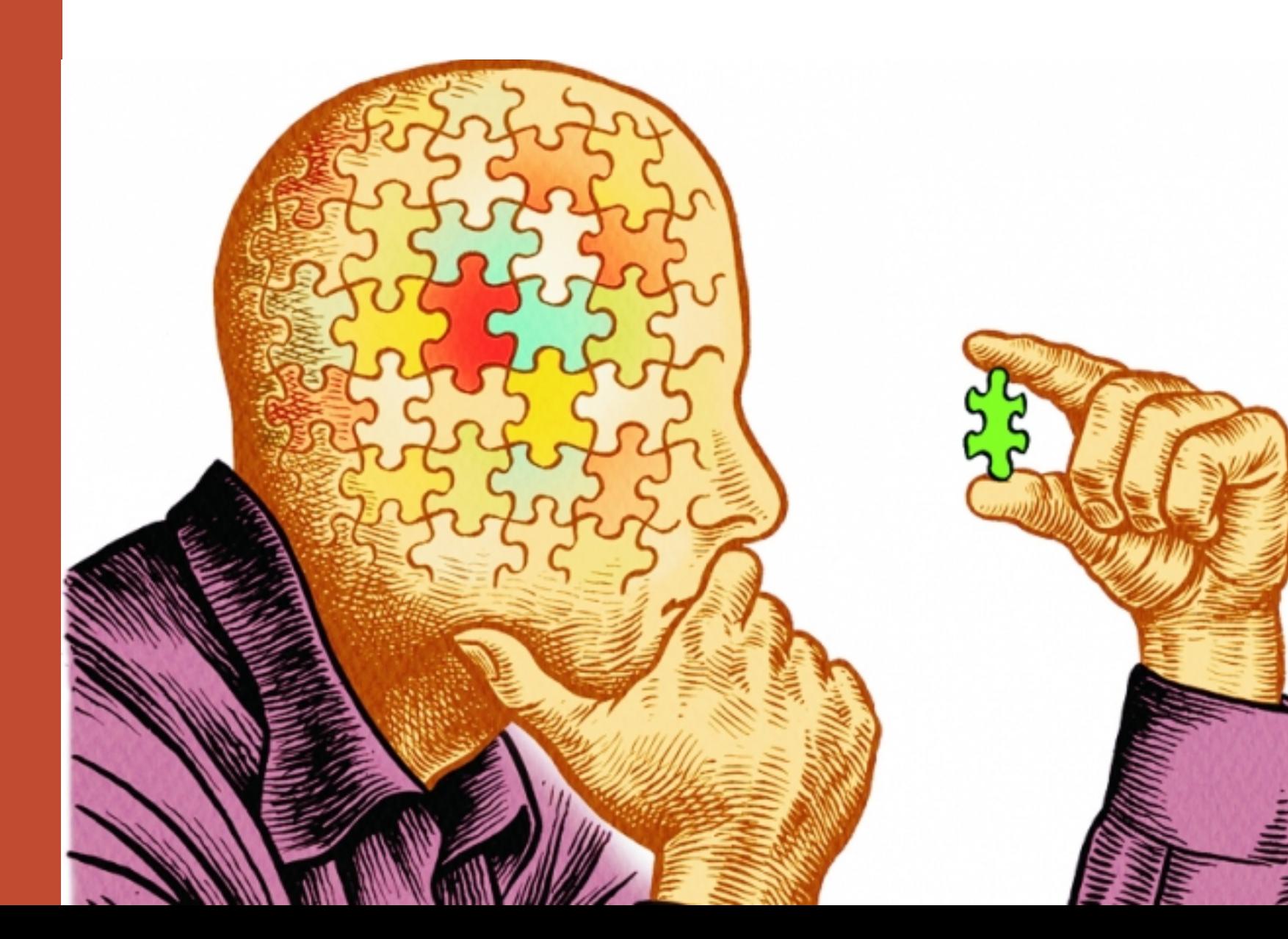

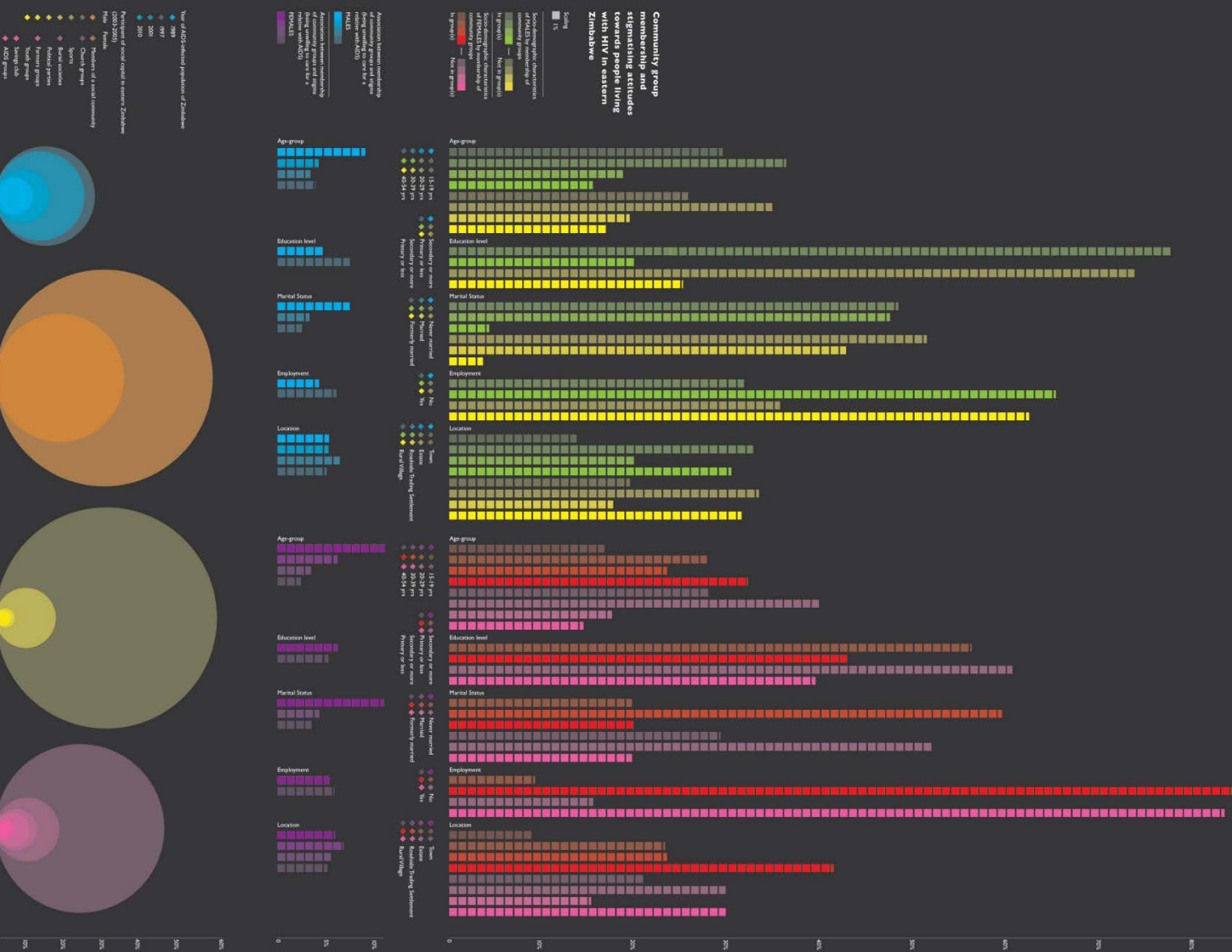

**Teaches information** design

### Creates cross-training opportunities

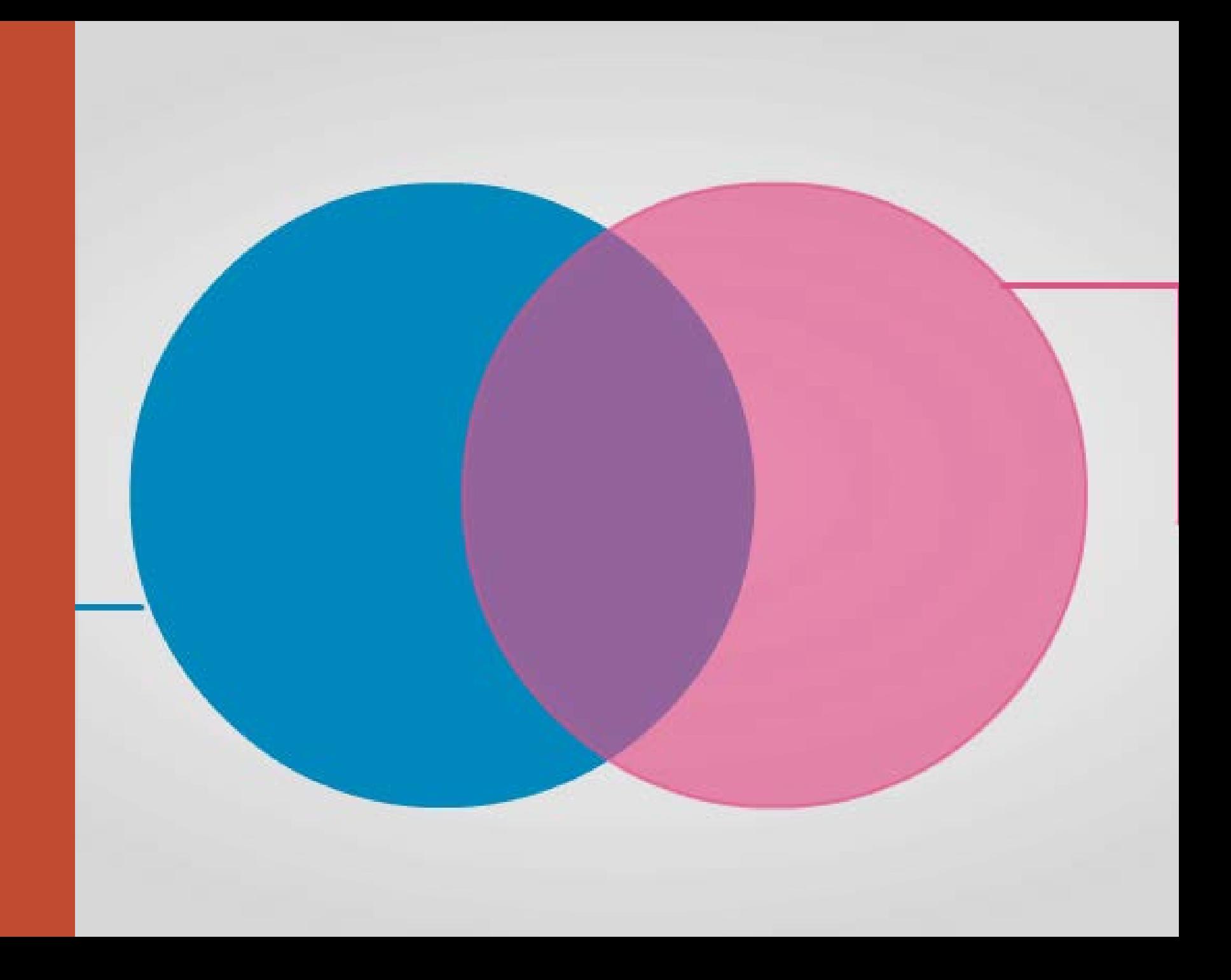

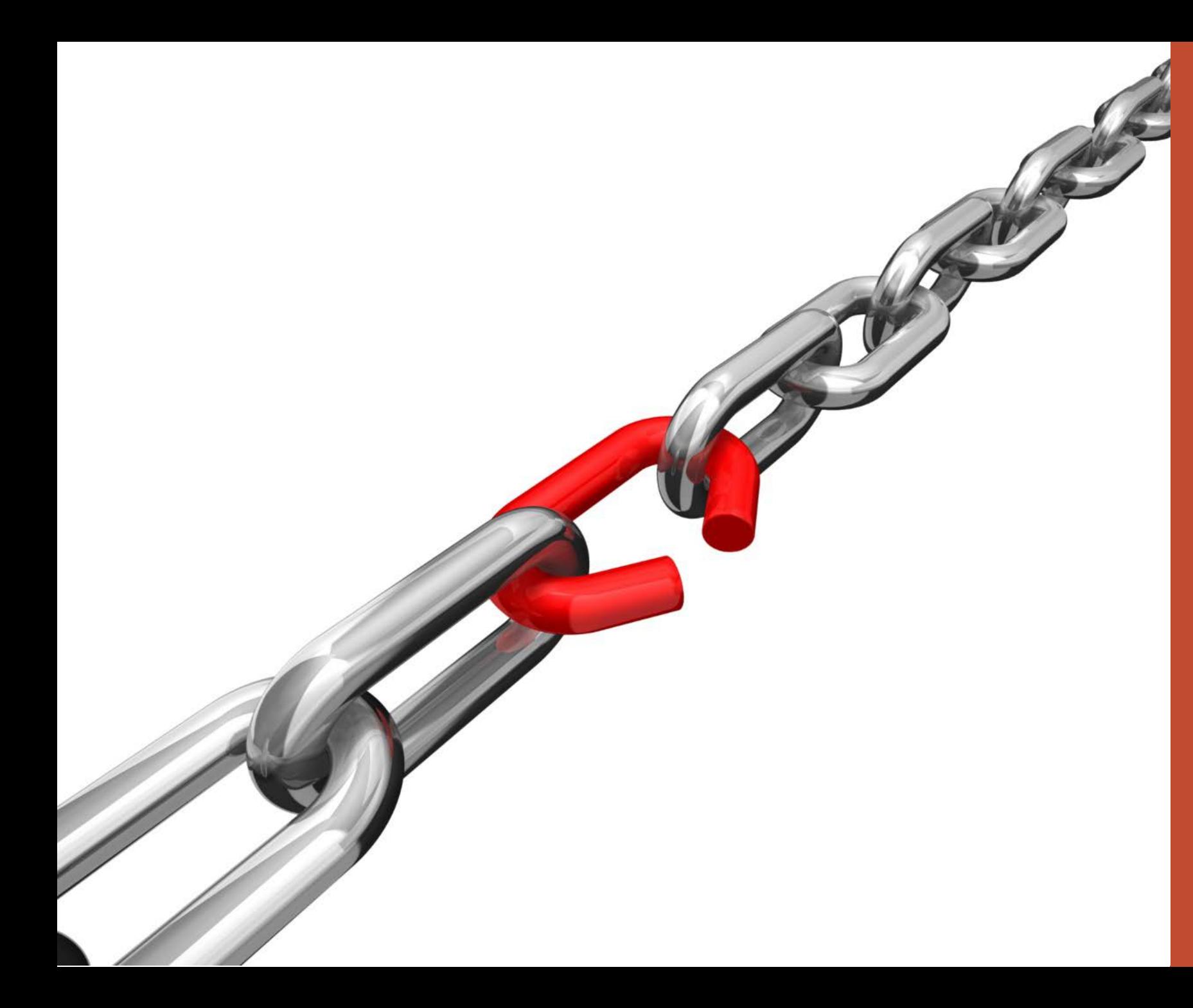

Reveals flaws in existing processes

## How can you create process maps?

Here's how the Department of Neurology does it:

Group meets monthly – everyone welcome

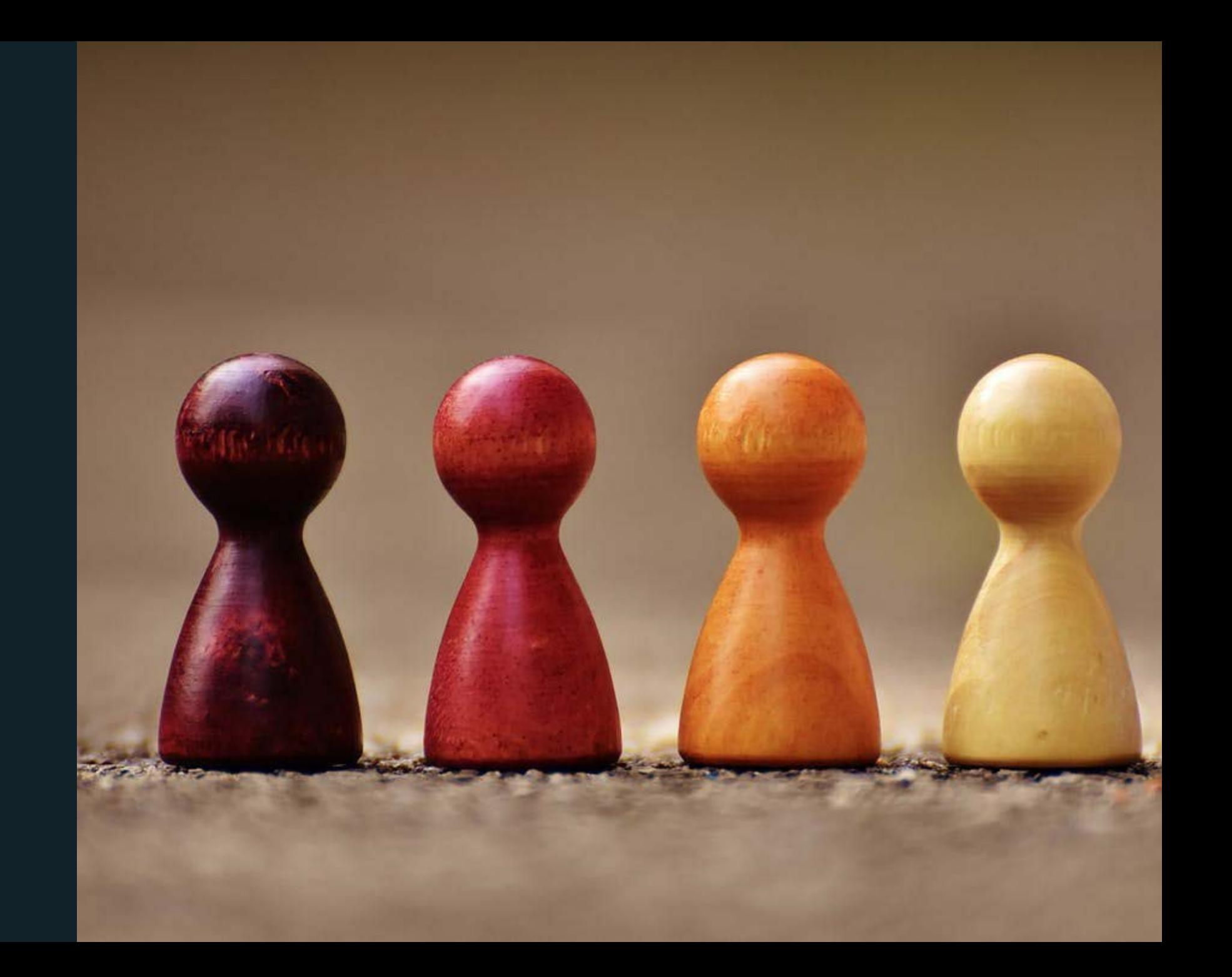

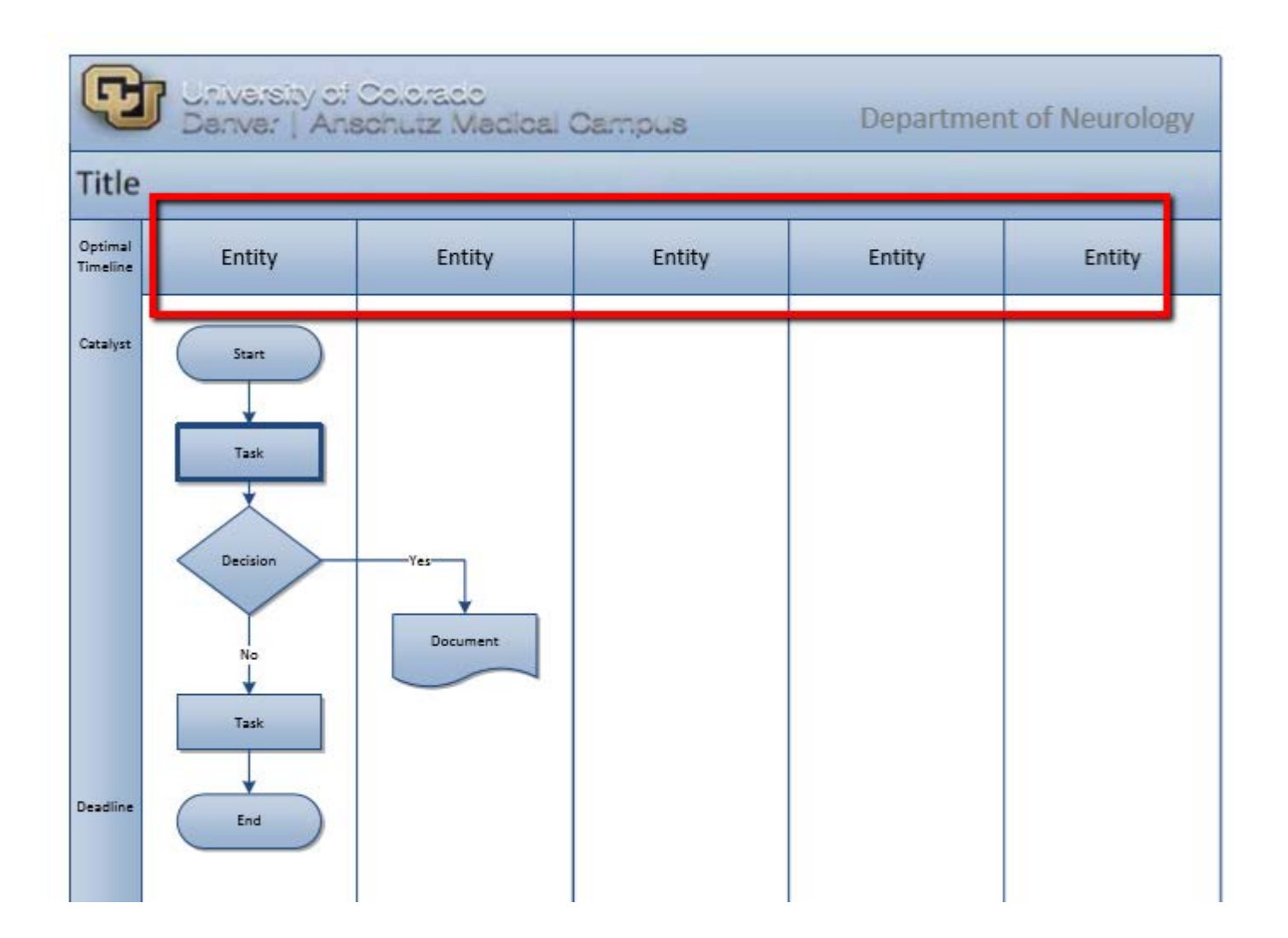

Map creator enters responsible units across the top and the timeline on the left

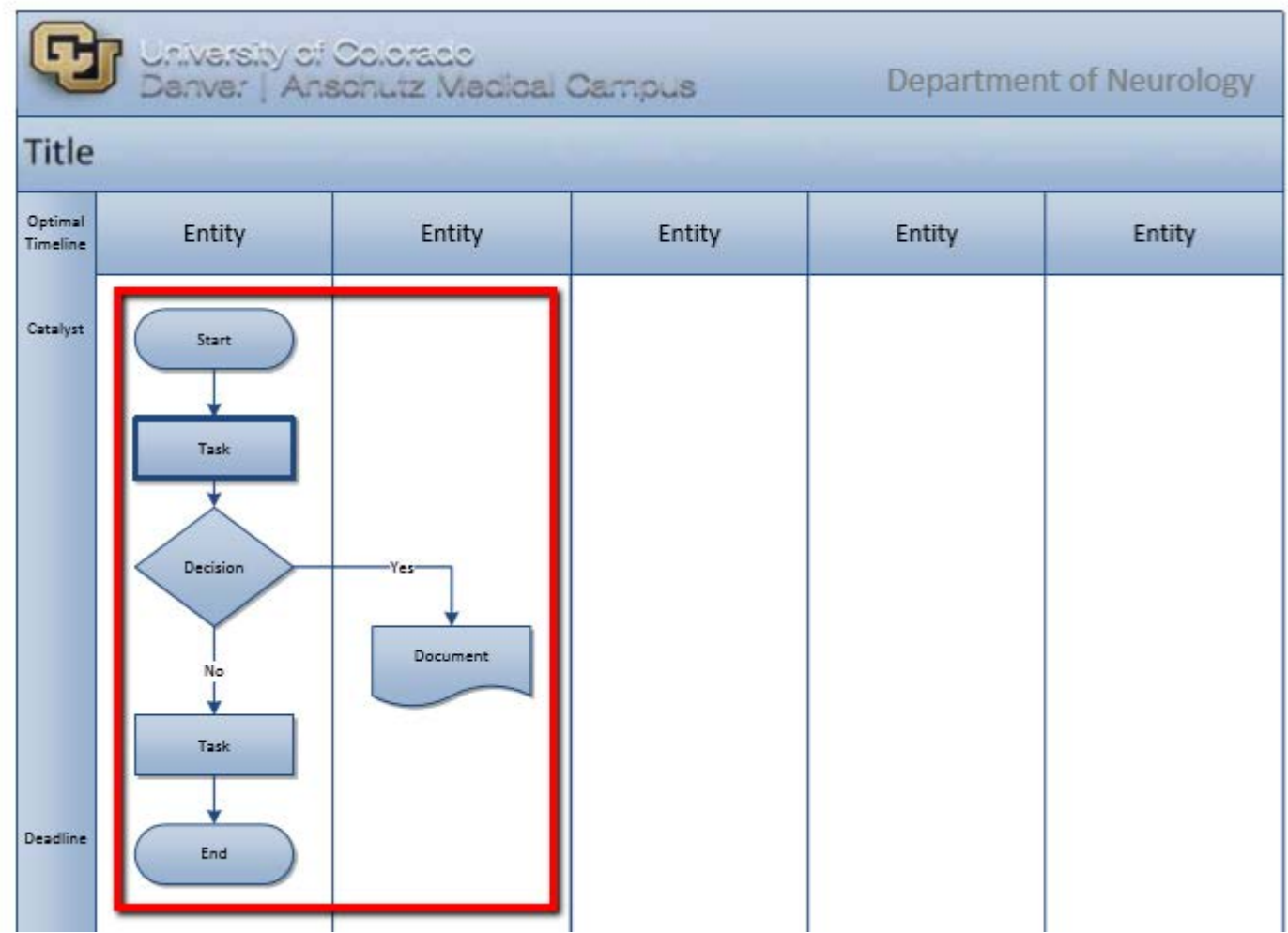

Tasks and decisions are added in order

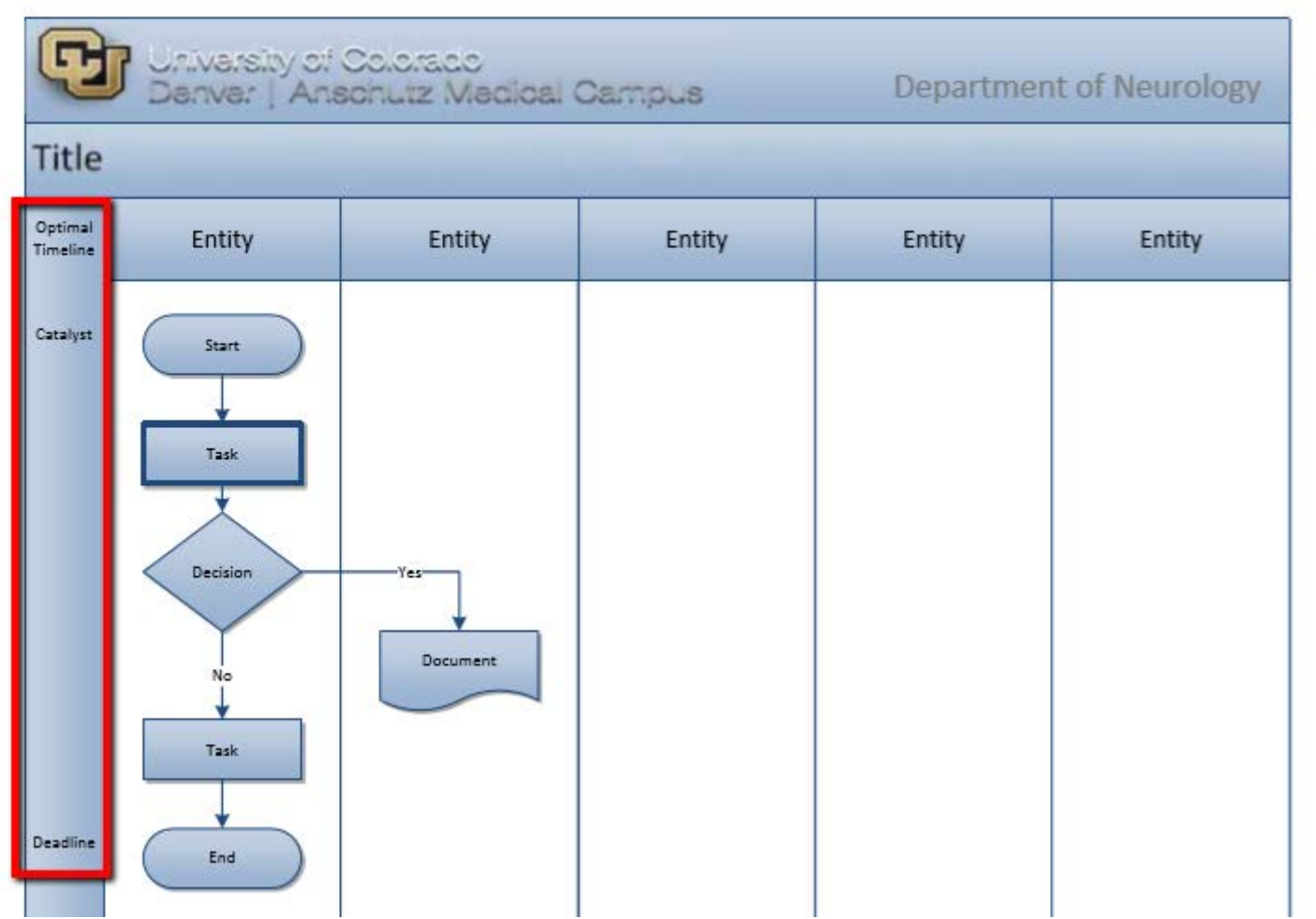

Map is finished with final timeline & clarifying arrows where needed

Attendees seek / provide clarification

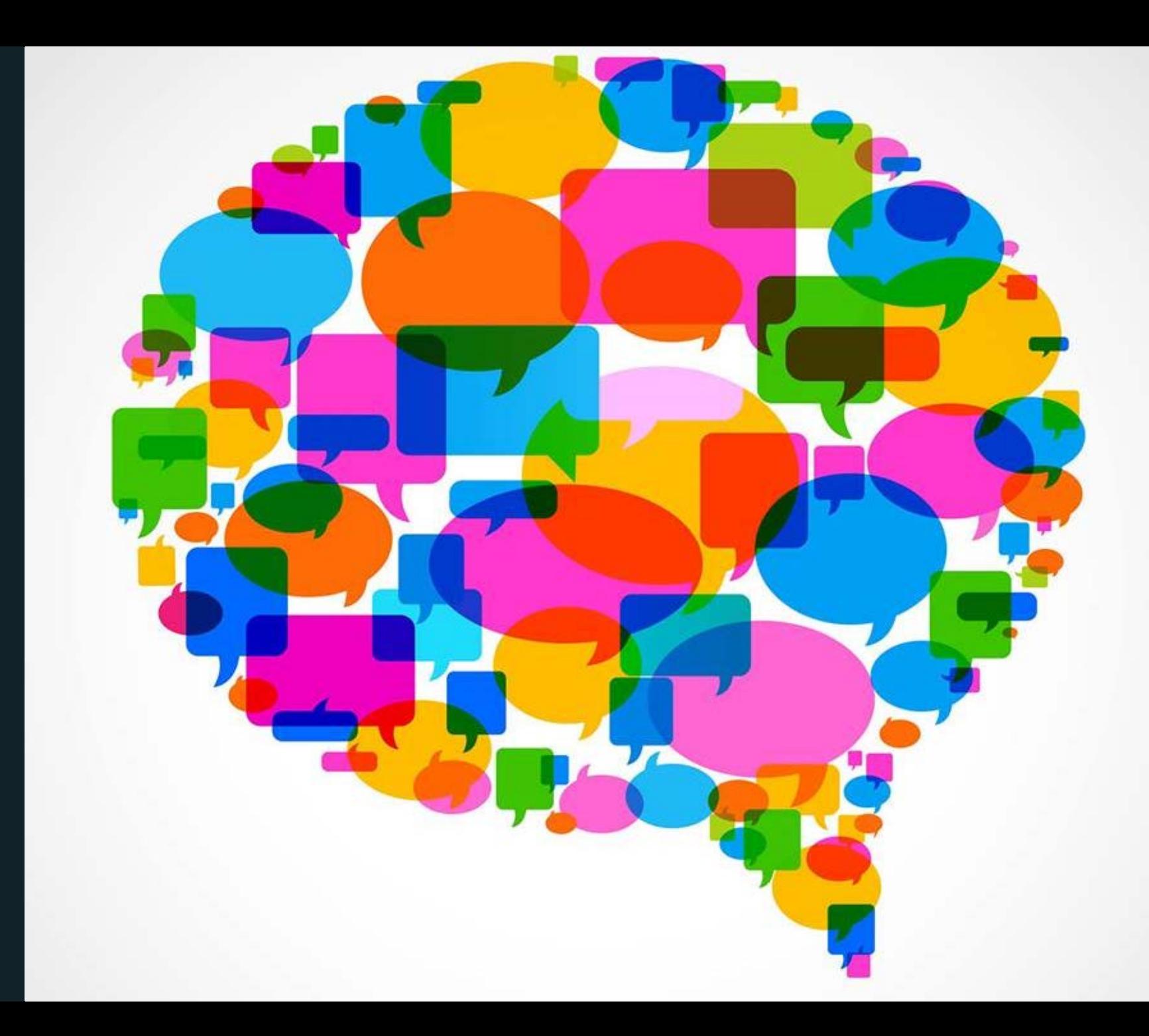

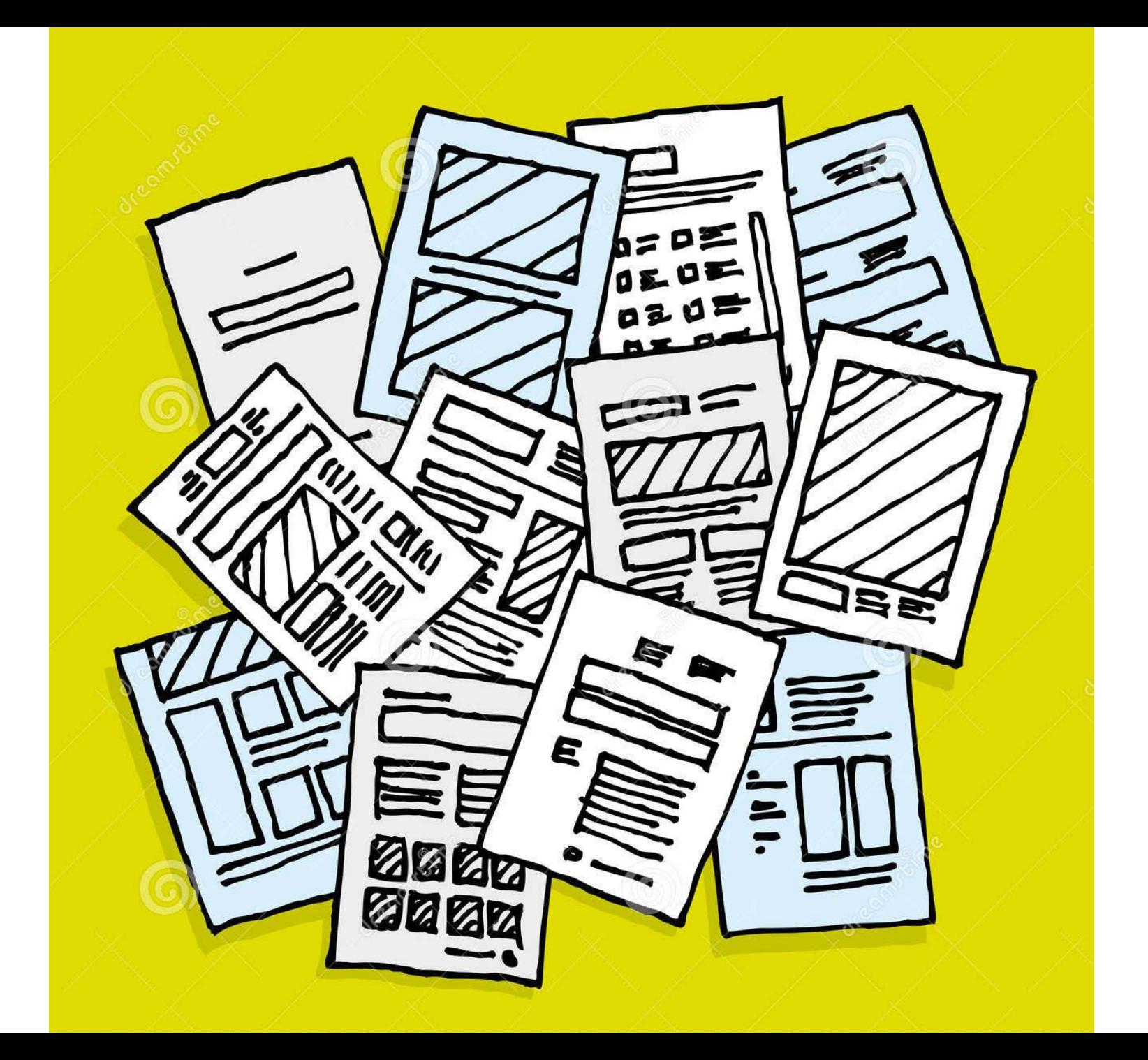

Host or delegate then adds supplemental documentation/ screenshots/links to logins

IT team converts to PDF, adds hyperlinks, loads to intranet

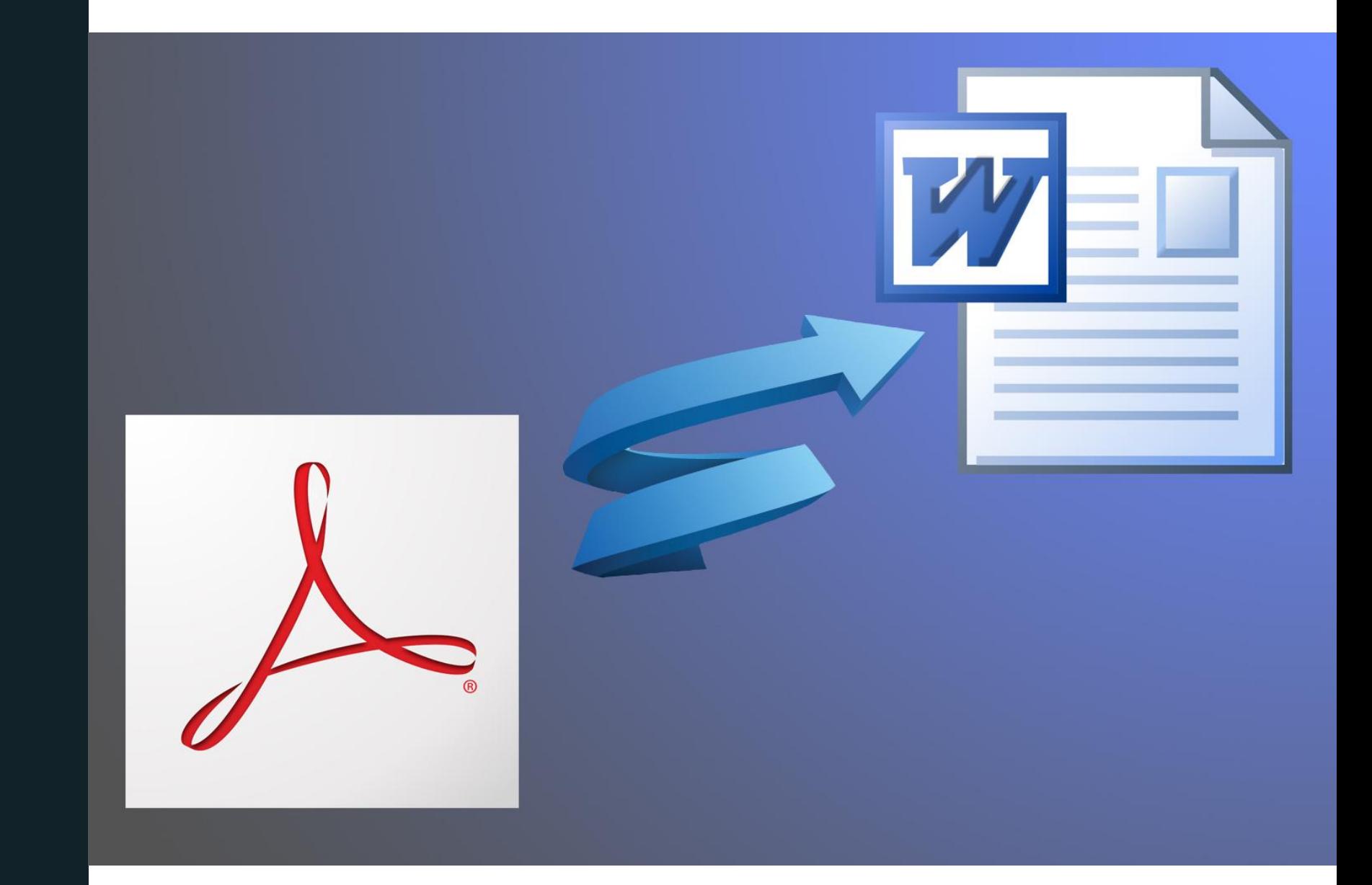

## Poll Question

Which of the following are essential parts of a process map?

# Process Map best practices

Software:

-Microsoft Visio is preferred -Optional free flow-charting software is available

Even a hand-drawn map is better than none!

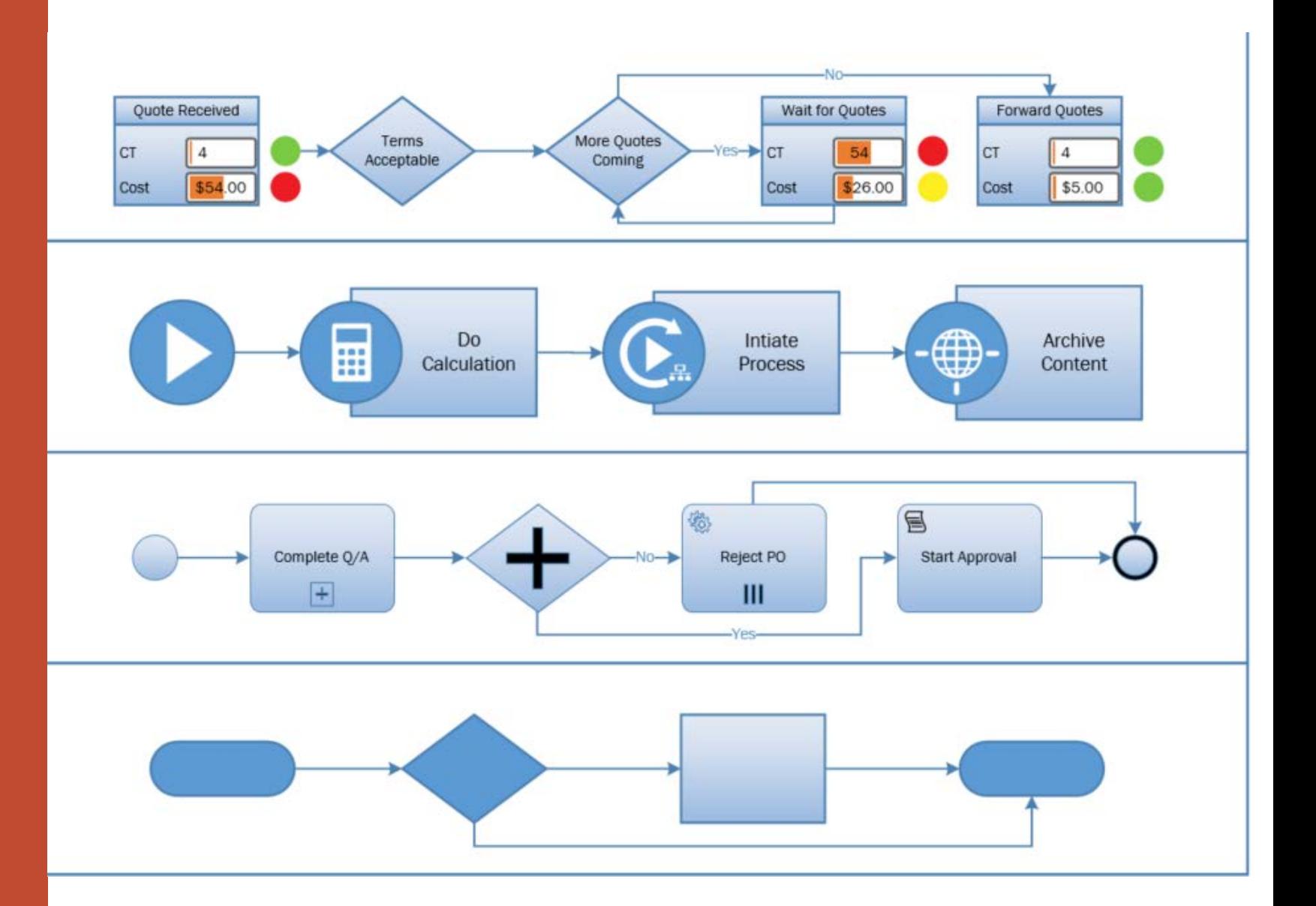

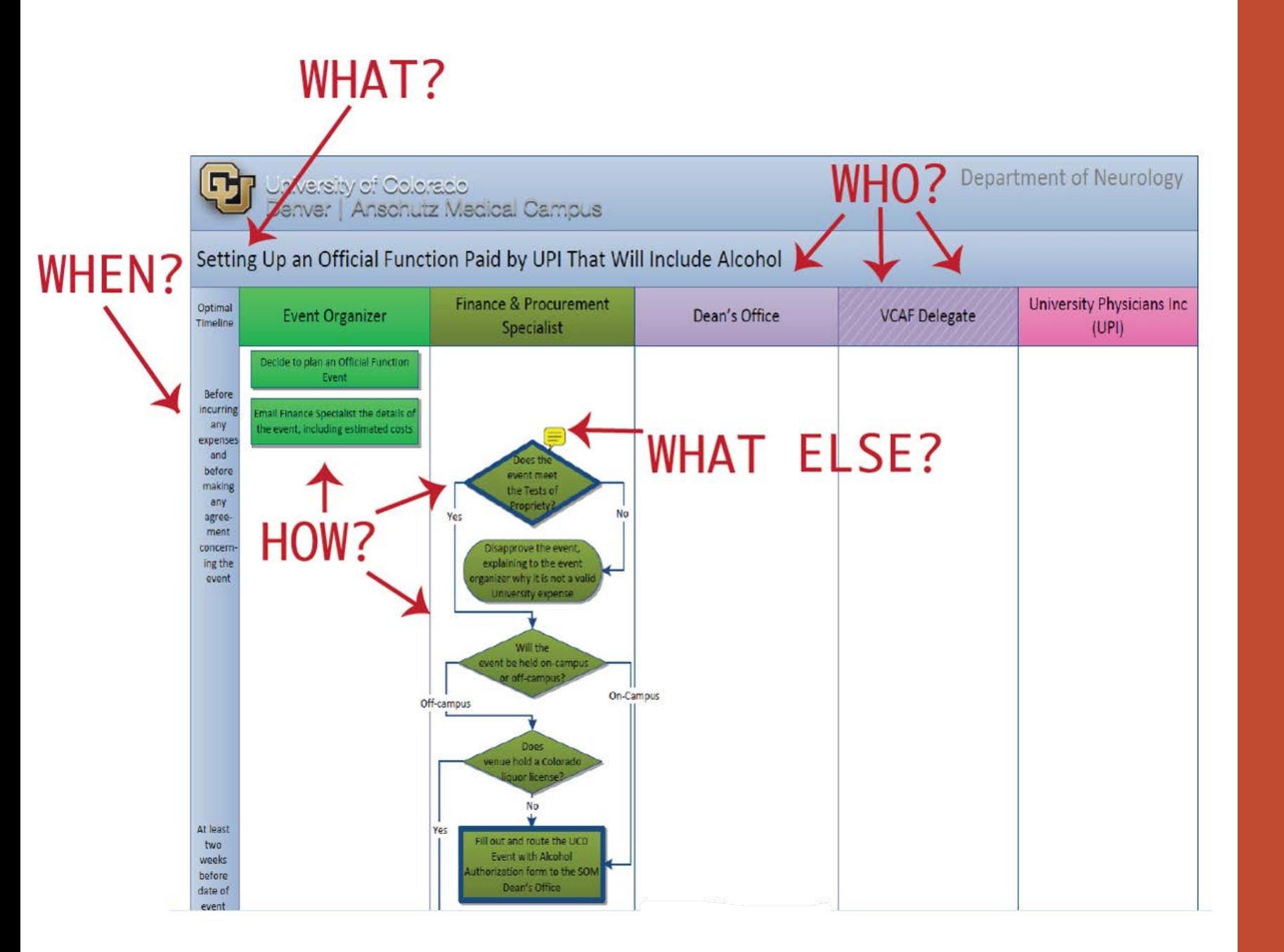

Make sure timeline (left-most column) is filled out and accurate

Sequence tasks and decisions vertically down the page

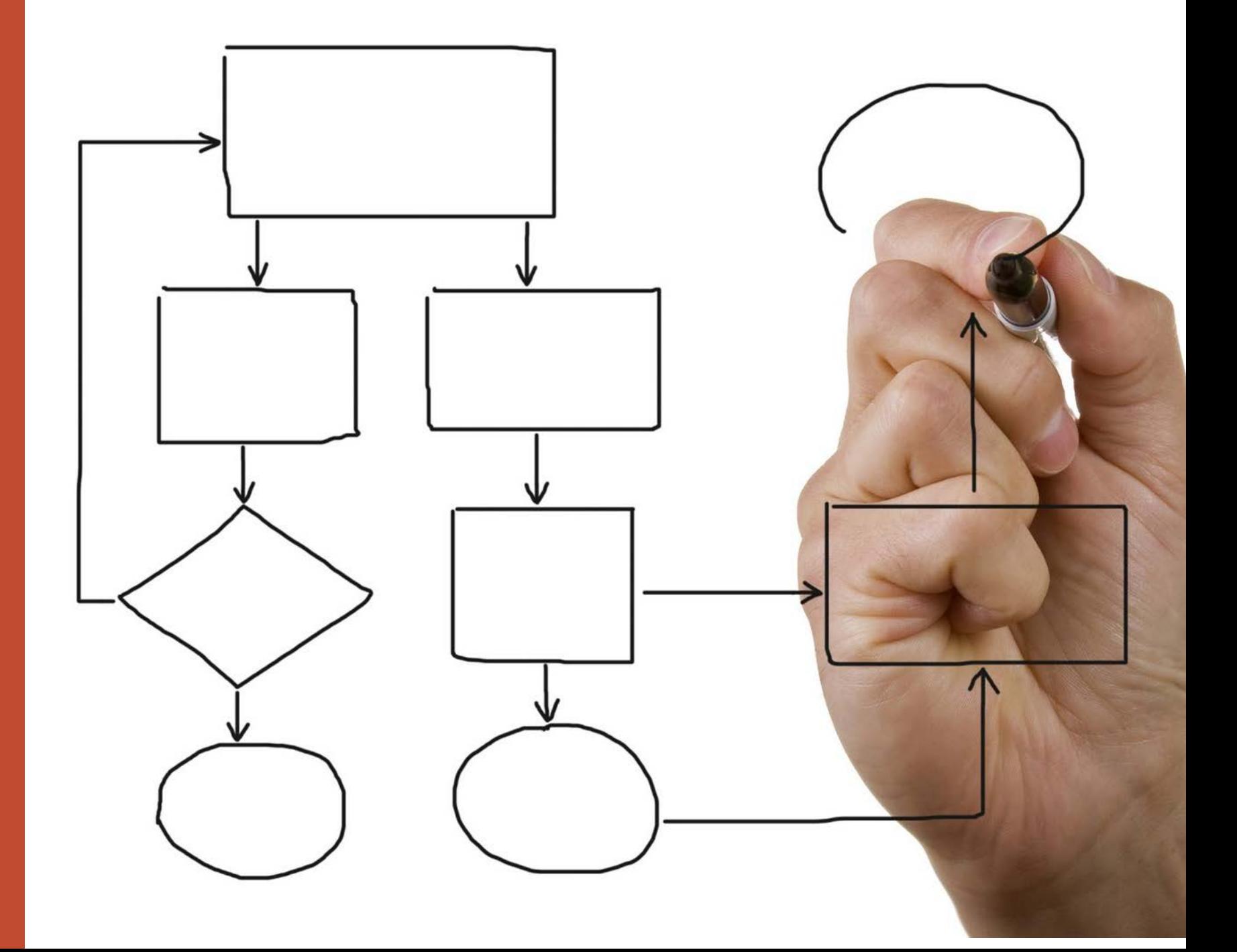

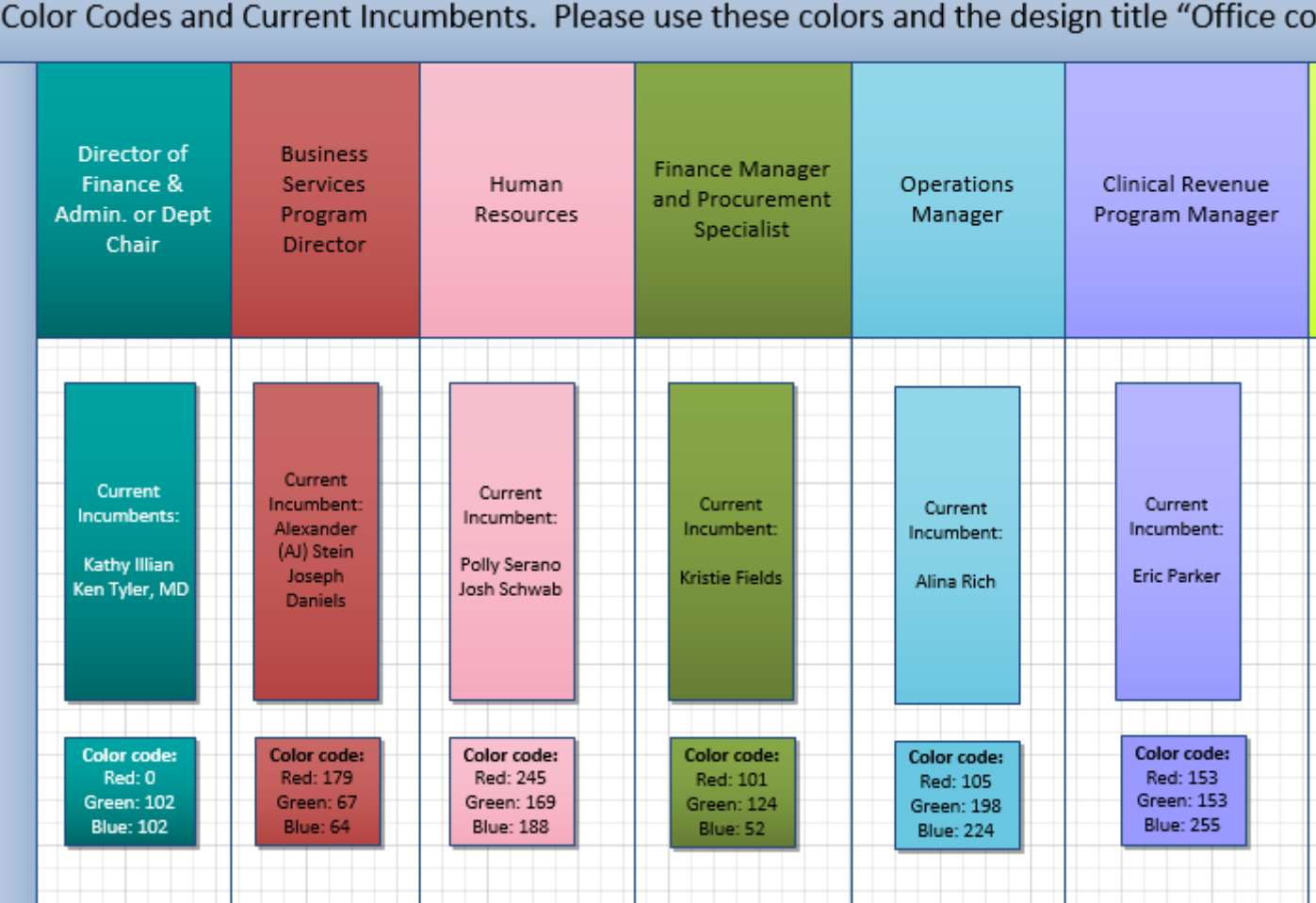

Color-code participant tasks for clarity

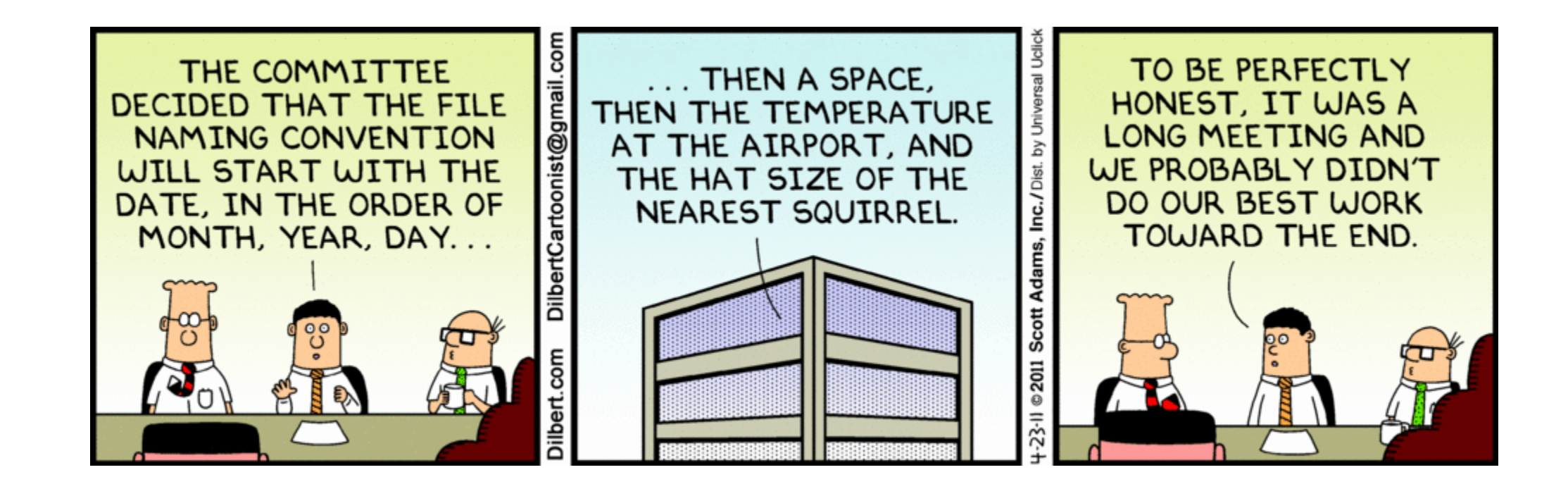

Use standard naming conventions for files and linked documents

# Questions?

# **Kathy Illian**

Kathy.Illian@cuanschutz.edu 303-724-4332

CPAs: To request credit for this webinar, email CU.CPE@cu.edu

www.cu.edu/controller/process-mapping-efficiency-and-cross-training Course slides, handout, and an evaluation form are all available from the Process Mapping page in the CPE Course Catalog